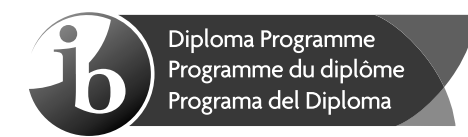

# **Informática Nivel medio Prueba 2**

Lunes 6 de noviembre de 2017 (mañana)

1 hora

## **Instrucciones para los alumnos**

- No abra esta prueba hasta que se lo autoricen.
- Conteste todas las preguntas de una de las opciones.
- y La puntuación máxima para esta prueba de examen es **[45 puntos]**.

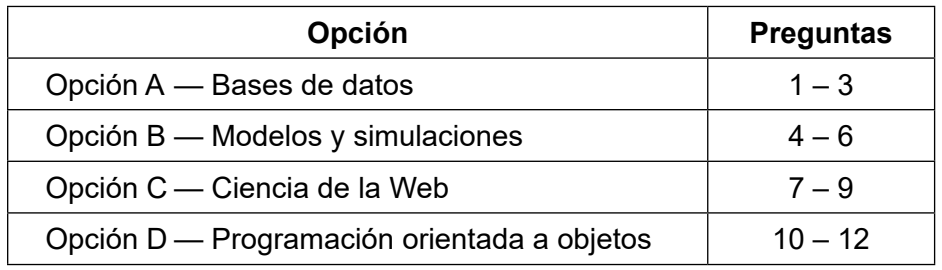

Baccalauréat<br>Baccalauréat

'b)

### **Opción A — Bases de datos**

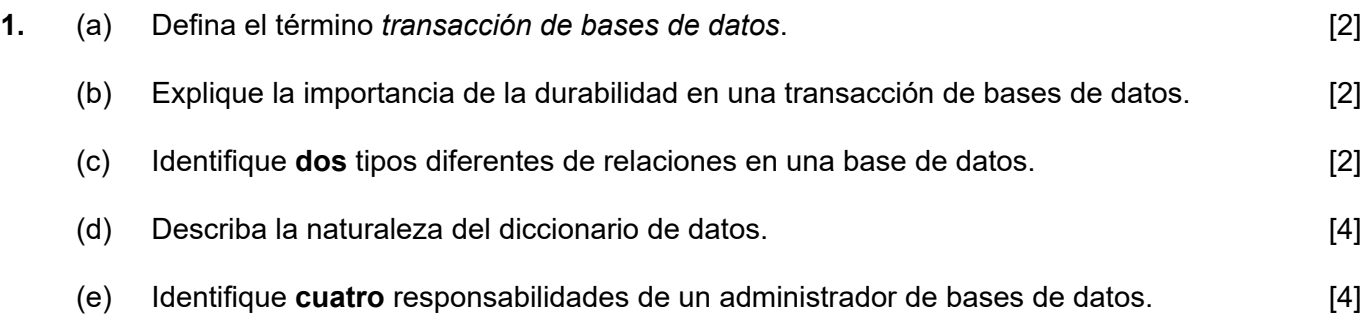

**2.** Un grupo de alumnos de arte ha realizado tres exámenes en el año académico. Cada uno de estos tres exámenes tiene una puntuación máxima posible de 100. La puntuación total de cada alumno en el año académico es la suma de las puntuaciones que haya obtenido en los tres exámenes.

Los alumnos aprueban, salvo que sus puntuaciones cumplan al menos una de las siguientes condiciones (o ambas):

- y Lograr menos de 30 puntos en **cualquiera** de los tres exámenes.
- Lograr una puntuación total que sea inferior a 150.

Considere la siguiente relación que ha creado el profesor de este grupo de alumnos.

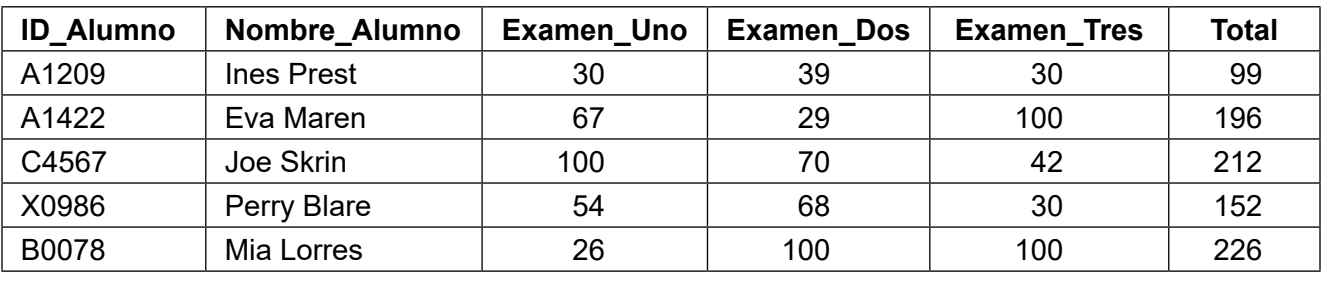

**TABLA\_CLASE**

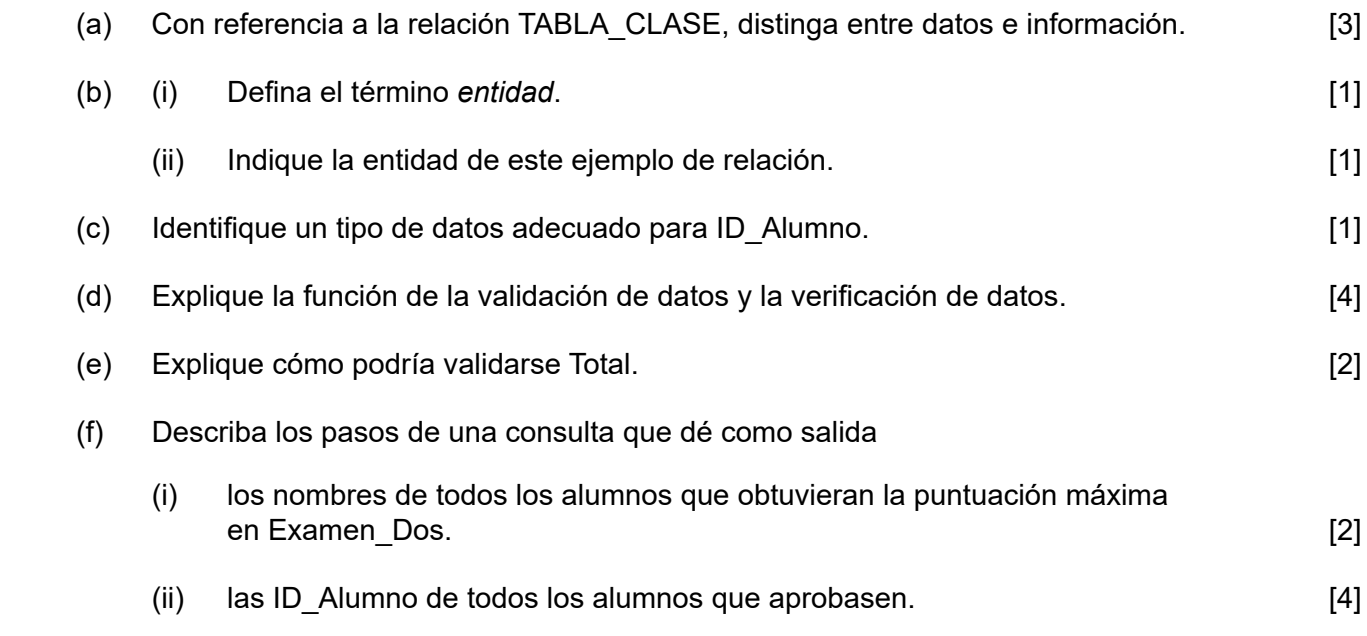

### **(La opción A continúa en la página siguiente)**

## **(Opción A: continuación)**

- **3.** (a) (i) Indique el significado de datos redundantes en las bases de datos. [1]
	- (ii) Explique **un** problema que podrían causar los datos redundantes en una base de datos. [2]

Considere el siguiente tipo de relación. Contiene datos de un número de profesores y alumnos de diferentes colegios que realizan labores de voluntariado para ayudar a la comunidad local en determinados días.

#### **TABLA\_VOLUNTARIOS\_COLEGIOS**

(Nombre Colegio, Codigo, Direccion, Fecha, Num Voluntarios)

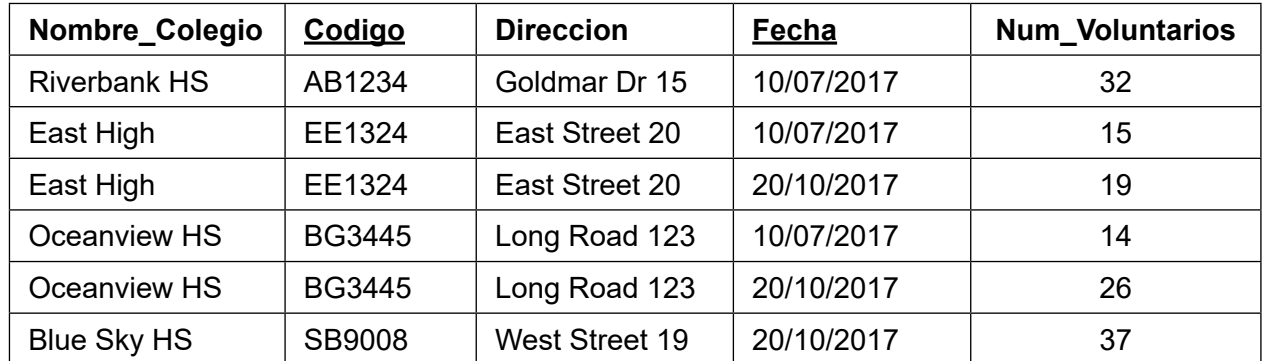

Los atributos clave están subrayados.

- (b) Identifique **tres** características de la primera forma normal (1FN) que sean evidentes en esta relación. **[3]**
- (c) Explique por qué se utiliza una clave compuesta para la relación TABLA\_VOLUNTARIOS\_COLEGIOS. [2] [2]

A continuación se muestra la relación normalizada TABLA\_VOLUNTARIOS\_COLEGIOS:

TABLA\_COLEGIOS Codigo, Nombre\_Colegio, Direccion

TABLA\_VOLUNTARIOS Codigo, Fecha, Num\_Voluntarios

(d) Discuta si estas relaciones están en la tercera forma normal (3FN). [5]

# **Fin de la opción A**

**Véase al dorso**

# **Opción B — Modelos y simulaciones**

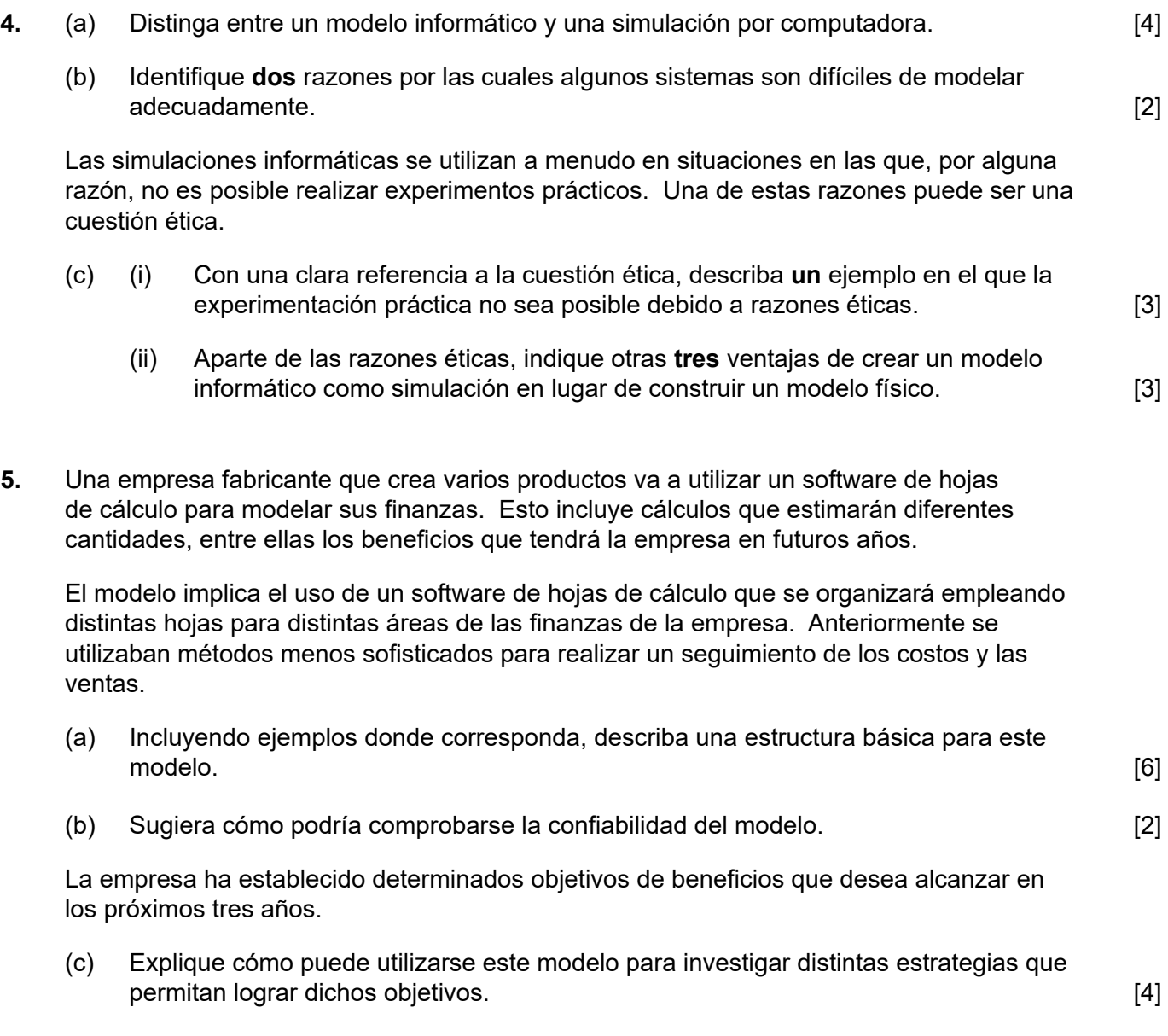

# **(La opción B continúa en la página siguiente)**

# **(Opción B: continuación)**

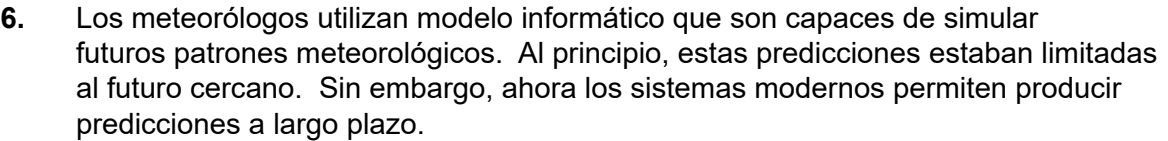

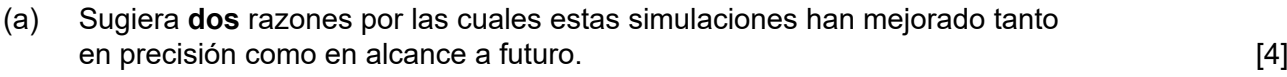

- (b) Sugiera por qué las predicciones son menos precisas cuanto más a futuro se realizan. [4]
- (c) Discuta si los datos históricos permiten predecir con precisión las condiciones meteorológicas futuras. [5]

La simulación de los modelos de predicción meteorológica genera datos específicos a los que se puede dar salida de diversas formas.

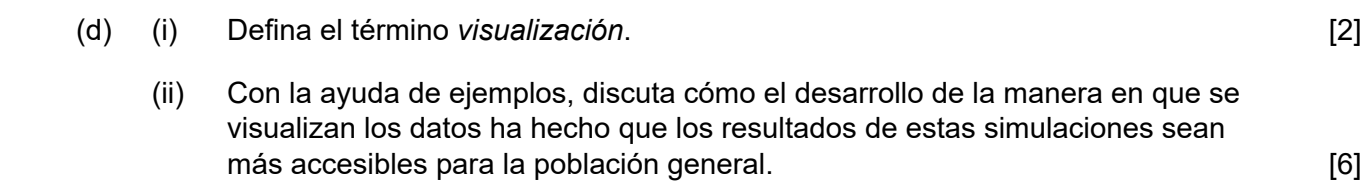

# **Fin de la opción B**

#### **Opción C — Ciencia de la Web**

**7.** *BuildYourWebSite* es una empresa en línea que proporciona varias plantillas comunes para que sus usuarios construyan su propio sitio web. Cada plantilla incluye un archivo HTML, un archivo CSS, una carpeta de imágenes web, y una carpeta de efectos sonoros especiales.

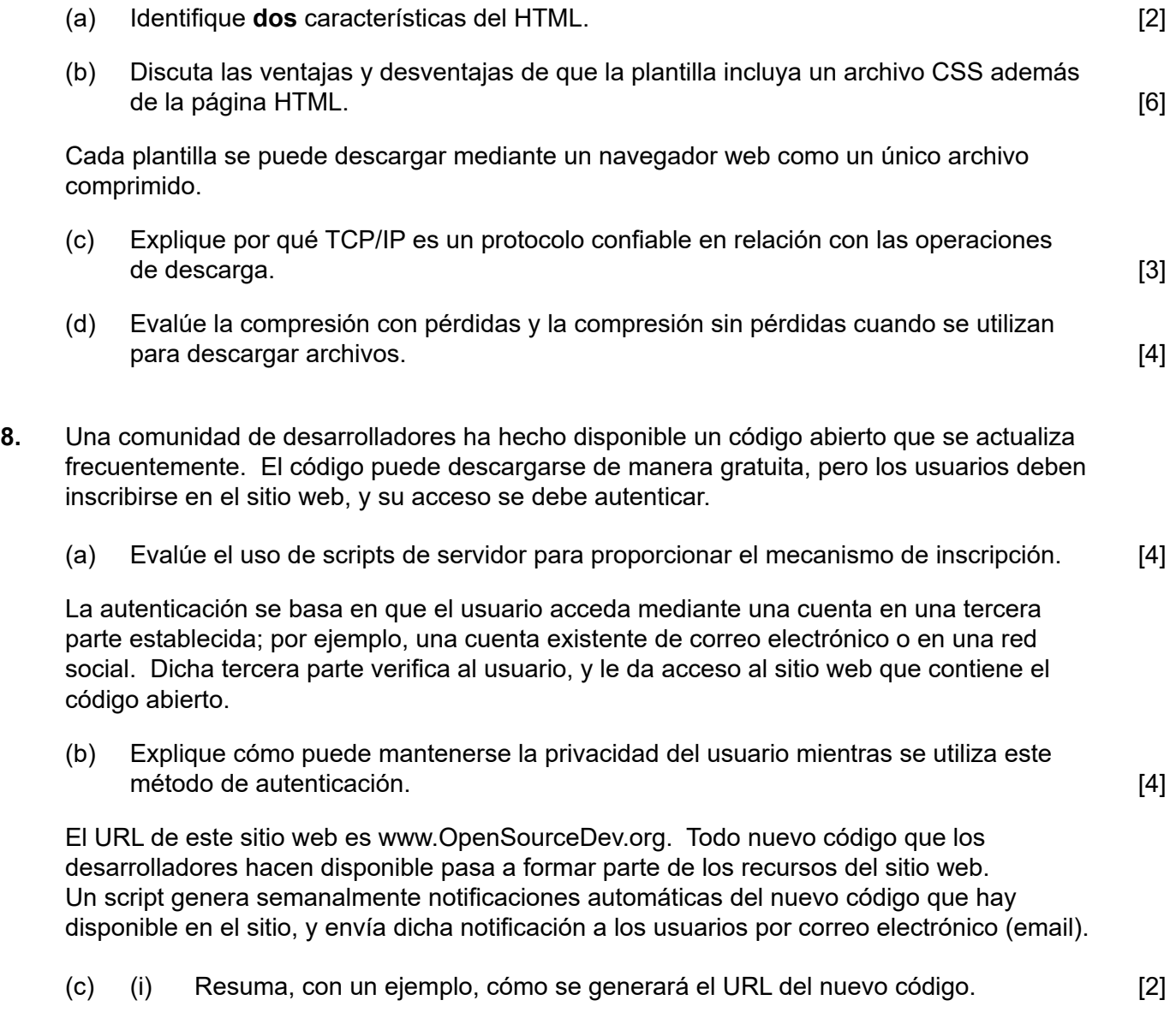

(ii) Resuma los pasos que podría realizar el script para enviar estas notificaciones. [3]

## **(La opción C continúa en la página siguiente)**

#### **(Continuación: opción C, pregunta 8)**

A continuación se muestran un fragmento de un script y un formulario web. En el script no se implementan algunas funciones, y solo se proporciona su especificación.

```
<?php
        //incluir una base de datos de direcciones URL
        include('url_db.php'); 
       \text{Surl} = \text{Sshort} = \text{""};
       if ($ SERVER["REQUEST METHOD"] == "POST")
       \{ \sqrt{var1} = \sqrt{var1'}.$short = make short(Surl); function make_short($u)
         \{\ \> x = make alpha string(\xi u);
           \varsigma_{y} = first4 last4(\varsigma_{x});
           \zetaz = limits(\zetax);
            $v = $y. ".".$z; //concatenación de cadenas 
         return $v;
 }
         function make alpha string($u)
          { // Esto elimina, en este orden, las subcadenas que corresponden
            // a nombres de protocolos, la subcadena www, y todos los caracteres 
          // excepto las letras.
 }
         	 	 	 function first4_last4($u)
          { // Retorna la cadena compuesta de los cuatro primeros caracteres 
            // seguida por los últimos cuatro caractres de $u
 }
          function limits($u)
          { // Retorna la cadena compuesta del primer y 
            // el último carácter de $u
 }
          mysql_query("
           INSERT INTO url db(orig_url, short_url, url_ip) VALUES
             ( '".$_POST['url']."', 
               '".$short."', 
               '".$_SERVER['REMOTE_ADDR']."' 
)\binom{11}{1} } 
    ?>
    <form method="post" action=""> 
    URL: 
    <input type="text" name="url" /> 
    <br><br>
    <input type="submit" name="Submit" value="Submit" /> 
    </form>
```
(d) Describa el procesamiento que sucede cuando en el formulario se introduce el URL https://www.the2nd.org/bin.php?id=70 que el servidor descubre que está asociado con la dirección IP 172.16.254.1. [3]

Página en blanco

# **(Opción C: continuación)**

**9.** Un museo tiene un catálogo en línea de sus piezas. No se han adquirido piezas nuevas en los últimos 20 años, y el museo ha corrido riesgo de cierre debido a la falta de financiación. Su sitio web consiste solamente en páginas web estáticas.

Se ha indicado que la falta de éxito del museo puede estar relacionada, en parte, con sus páginas web estáticas.

- (a) Identifique **tres** diferencias entre una página web estática y una página web dinámica. [3]
- (b) Sugiera **dos** servicios, y las ventajas que aportarían, si el museo rediseñara su sitio web para hacerlo dinámico. **Exercía e a sua exercía e a sua exercía e a sua exercía e a sua exercía e 14**
- (c) Explique cómo la prestación de servicios en el sitio web del museo puede hacer que este ascienda en su clasificación en los motores de búsqueda. [4]

También se sugiere que el catálogo básico del museo se revise y se actualice mediante la asignación de etiquetas meta a todas las piezas del museo.

(d) Sugiera cómo el uso de etiquetas meta puede ser pertinente para la optimización para los motores de búsqueda. [3]

# **Fin de la opción C**

#### **Opción D — Programación orientada a objetos**

Un restaurante utiliza un programa orientado a objetos para gestionar el costo de la comida y la bebida que consumen sus clientes. Cada vez que se ocupa una mesa, se crea una instancia de un objeto Payment que contendrá detalles de los productos que se pidan. A medida que se pide cada producto, se agrega un objeto FoodItem o DrinkItem al objeto Payment según corresponda.

```
public class Payment
{
  private FoodItem[] fi = new FoodItem[100];
  private int fiCount;
  private static double foodTax = 0.2; // 20% de impuestos se agrega a
                                          // todos los precios de comidas
  private DrinkItem[] di = new DrinkItem[100];
  private int diCount;
  private static double drinkTax = 0.1; // 10% de impuestos se agrega a 
                                         // todos los precios de bebidas
  public Payment()
  {
    fiCount = 0;
    diCount = 0;
  }
  public DrinkItem getDi(int x)
  {
     return di[x];
  }
  // están incluidos todos los otros métodos accesor y mutador
  // addFoodItem() – este método añade un nuevo objeto FoodItem
  // addDrinkItem() – este método añade un nuevo objeto DrinkItem
  public static double findPrice(Item[] pl, String c)
  { //código omitido }
  // calculateBill() – Este método devuelve la cuenta (el valor total de 
  // los artículos consumidos por una mesa en particular)
}
public class FoodItem
{
  private String itemCode;
  private int quantity;
  public FoodItem(String x, int y)
  {
    itemCode = x;quantity = y;
  }
  // están incluidos todos los métodos accesor y mutador
}
```
La clase DrinkItem se define de manera parecida.

#### **(La opción D continúa en la página siguiente)**

## **(Opción D: continuación)**

- **10.** Cuando se crea una instancia de un objeto Payment, las variables fiCount y diCount se inicializan a 0 mediante el código que se encuentra en el constructor.
	- (a) Resuma un método alternativo de inicializar estas variables que no requiera el uso del código que se encuentra en el constructor. [2]
	- (b) Indique la implicación del uso del término static en la clase Payment. [2]
	- (c) Con referencia a **dos** ejemplos de las clases que figuran en la página 10, explique las ventajas que aporta el uso de distintos tipos de datos. [4]
	- (d) Describa el propósito de la siguiente instrucción:

```
 private FoodItem[] fi = new FoodItem[100]; [3]
```
En la clase Payment, al método addFoodItem() se le pasa un objeto FoodItem como parámetro.

(e) Elabore el método addFoodItem().

## **(La opción D continúa en la página siguiente)**

#### **(Opción D: continuación)**

**11.** La variable global tables se declara de la siguiente forma:

```
 Payment[] tables = new Payment[50];
```
Los índices de esta matriz representan el número de mesa, de modo que tables [1] es un objeto de Payment para los clientes que ocupan la mesa número 1.

La clase principal contiene el siguiente código. **Nota:** Puede suponer que todos los métodos accesor y mutador correspondientes se han incluido en sus respectivas clases.

```
tables[1] = new Payment();
tables[2] = new Payment();
FoodItem a = new FoodItem("f102", 2);
FoodItem b = new FoodItem("f100", 1);DrinkItem c = new DrinkItem("d102", 3);
tables[1].addFoodItem(a);
tables[1].addFoodItem(b);
tables[2].addDrinkItem(c);
tables[2].addDrinkItem(new DrinkItem("d103",1));
System.out.println(tables[1].getFiCount());
System.out.println(Payment.getFoodTax());
	 System.out.println(tables[2].getDi(1).getItemCode());
```
- (a) Indique la salida después de que se ejecute este código. [3]
- (b) Elabore instrucciones, en código, que impriman lo siguiente:
	- (i) El número de bebidas que ha pedido la mesa 40. [1]
	- (ii) El código de producto de la tercera comida que ha pedido la mesa 2. [1]

#### **(La opción D continúa en la página siguiente)**

#### **(Continuación: opción D, pregunta 11)**

El precio de cada producto se almacena en un objeto de la clase Item. La clase se resume a continuación:

```
public class Item
    {
     private String code; // codigo de producto
 private String name; // nombre de producto
 private double price; // precio por unidad antes de impuestos 
       // se incluyen todos los metodos accesor, mutador y constructor
    }
```
Todos los objetos de esta clase se guardan en la matriz global  $p1$  de acuerdo con la siguiente declaración:  $Item[] p1 = new Item[200]$ ; **Nota:** El número de objetos que se encuentran en esta matriz cambiará de semana en semana.

El método findPrice(Item[] pl, String c) de la clase Payment busca y devuelve el precio del producto con el código c.

(c) Elabore el método findPrice(). Puede suponer que el producto existe en la matriz. [6]

Cuando un cliente quiere pagar la cuenta, se llama al método  $\text{calculatedill}()$ . Si la cuenta fuera para la mesa 10, entonces se realizaría la siguiente llamada:

**double** finalBill = tables[10].calculateBill(Item[] pl);

- (d) Elabore el método calculateBill(). Deberá utilizar cualquiera de los métodos definidos anteriormente. [7]
- **12.** (a) Elabore un diagrama que muestre las relaciones entre las clases Payment, FoodItem, DrinkItem, e Item classes. No hay necesidad de incluir los nombres de atributos o métodos. o métodos. [3]
	- (b) Haciendo referencia cualquiera de las clases anteriores, describa **dos** ventajas que podría obtener un equipo de programación al utilizar la encapsulación. [6]

La empresa propietaria de este restaurante también posee hoteles, tiendas y un negocio de alquiler de coches. Los programas que gestionan las finanzas de estos negocios tienen clases parecidas a las que se han mostrado en este cuestionario de examen.

(c) Explique cómo podría utilizarse la herencia tanto para mejorar la claridad del diseño como para reducir la cantidad de código que debe escribirse. [4]

# **Fin de la opción D**